# MP2 Walkthrough

Minghao Jiang

Eric Liang Professor Katie Driggs-Campbell

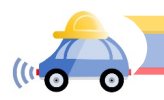

### MP2 - Vehicle model and control

- Demo due 3/25/2021, report due 3/26/2021
- In this MP, there are 2 written questions and 3 implementation questions
- The written questions are related to theories of PID control which will help you understand the gains of PID controller ;
- For the coding section, you will develop a waypoint following controller and use the controller to drive the GEM vehicle in racetrack in Gazebo.

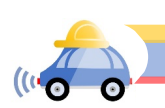

#### Written Questions

Problem 1 (15 points). Consider the two dimensional ODE system described by:

$$
\begin{aligned}\n\dot{x} &= x^2 + y \\
\dot{y} &= x - y + a\n\end{aligned}
$$

where  $a$  is a parameter of the model. Find all the equilibrium points of this system.

Problem 2 (20 points). Consider the 2-dimensional linear time invariant system:

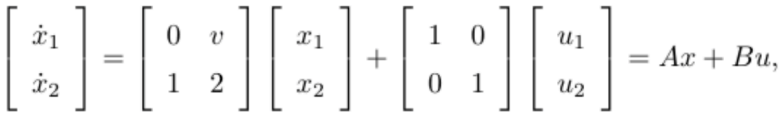

where  $v$  is a model parameter. We would like to design a state-feedback controller to make the system asymptotically stable. Let the feedback law be of the form:

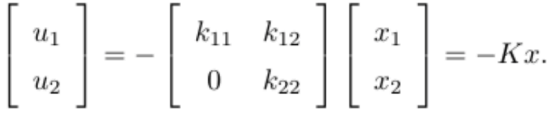

Write down the equations for the closed loop system. Suppose the gain  $k_{22}$  is set to be 0. Write down conditions on  $k_{11}$  and  $k_{12}$  or specific values that makes the closed loop system asymptotically stable. Show your work.

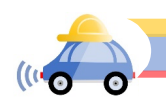

## Waypoint Following Controller

- Same track as MP1
- Preset waypoints are provided in *waypoint\_list.py*
- Need to implement *execute* function in *controller.py*
- To run the controller, type:
	- *python main.py*
- Code location:
	- *[mp-directory]/src/mp2/src*
- Compiling using: *catkin\_make*
- *Launch simluation*

*source devel/setup.bash roslaunch mp2 mp2.launch*

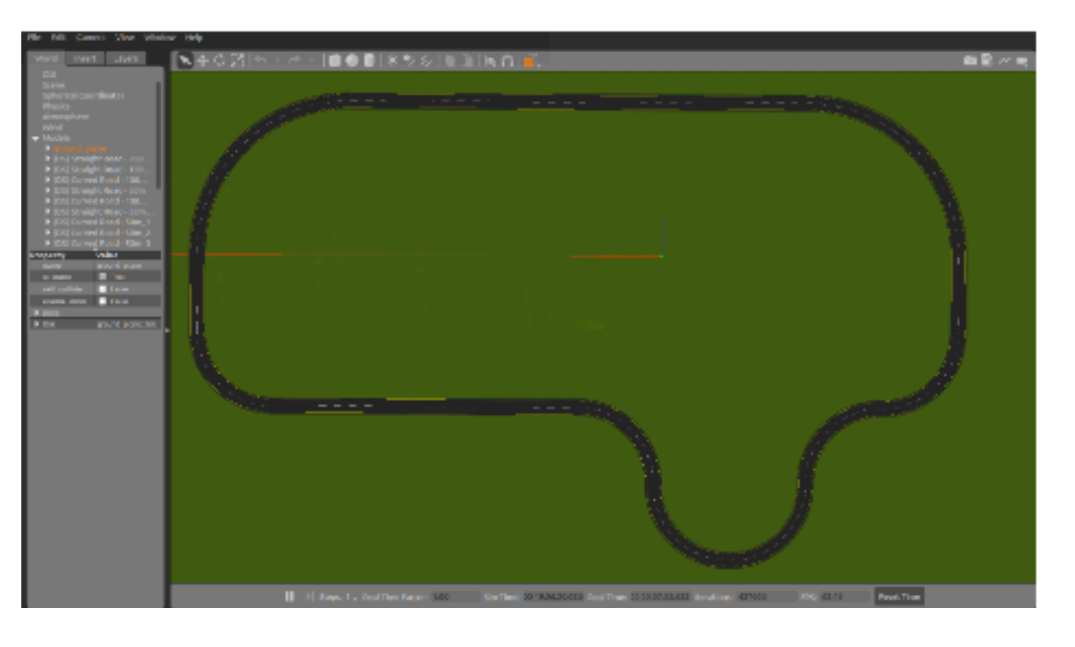

#### ROS messages

- GazeboModelState
	- Provide state of GEM Car: Position, Orientation, Velocity, Angular Velocity

```
# Set Gazebo Model pose and twist
```

```
string model name
                           # model to set state (pose and twist)
geometry msgs/Pose pose # desired pose in reference frame
geometry msgs/Twist twist # desired twist in reference frame
string reference frame
                           # set pose/twist relative to the frame of this entity (Body/Model)
                           # leave empty or "world" or "map" defaults to world-frame
```
#### • AckermannDrive

- It's used for setting desired speed and steering angle through actuators
- Pass the control input(speed, steering angle) calculated by your controller

```
float32 steering angle
                               # desired virtual angle (radians)
float32 steering angle velocity # desired rate of change (radians/s)
float32 speed
                               # desired forward speed (m/s)
                             # desired acceleration (m/s^2)float32 acceleration
float32 |jerk|# desired jerk (m/s^3)
```
• Ref[er to http://docs.ros](http://docs.ros.org/).org/ for more information

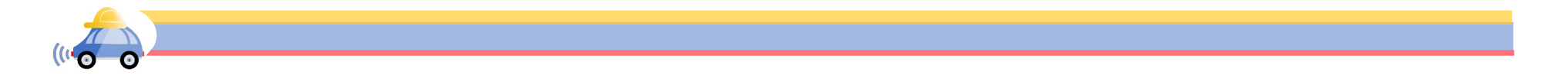

### Implementing PD Controller

- For the *execute* function, it has 2 input arguments:
	- Reference State  $[x_{ref}, y_{ref}, \theta_{ref}, v_{ref}]$
	- Current State  $[x_B, y_B, \theta_B, v_B]$
	- You need to calculate the error vector  $[\delta_x, \delta_y, \delta_\theta, \delta_v]$  defined as:

$$
\delta_x = \cos(\theta_B) * (x_{ref} - x_B) + \sin(\theta_B) * (y_{ref} - y_B)
$$
  
\n
$$
\delta_y = -\sin(\theta_B) * (x_{ref} - x_B) + \cos(\theta_B) * (y_{ref} - y_B)
$$
  
\n
$$
\delta_\theta = \theta_{ref} - \theta_B
$$
  
\n
$$
\delta_v = v_{ref} - v_B
$$

• With the error vector, you can calculate control input  $u = [v, \delta]$  by

$$
u = K * \delta \quad \text{where} \quad K = \begin{bmatrix} k_x & 0 & 0 & k_v \\ 0 & k_y & k_\theta & 0 \end{bmatrix}
$$

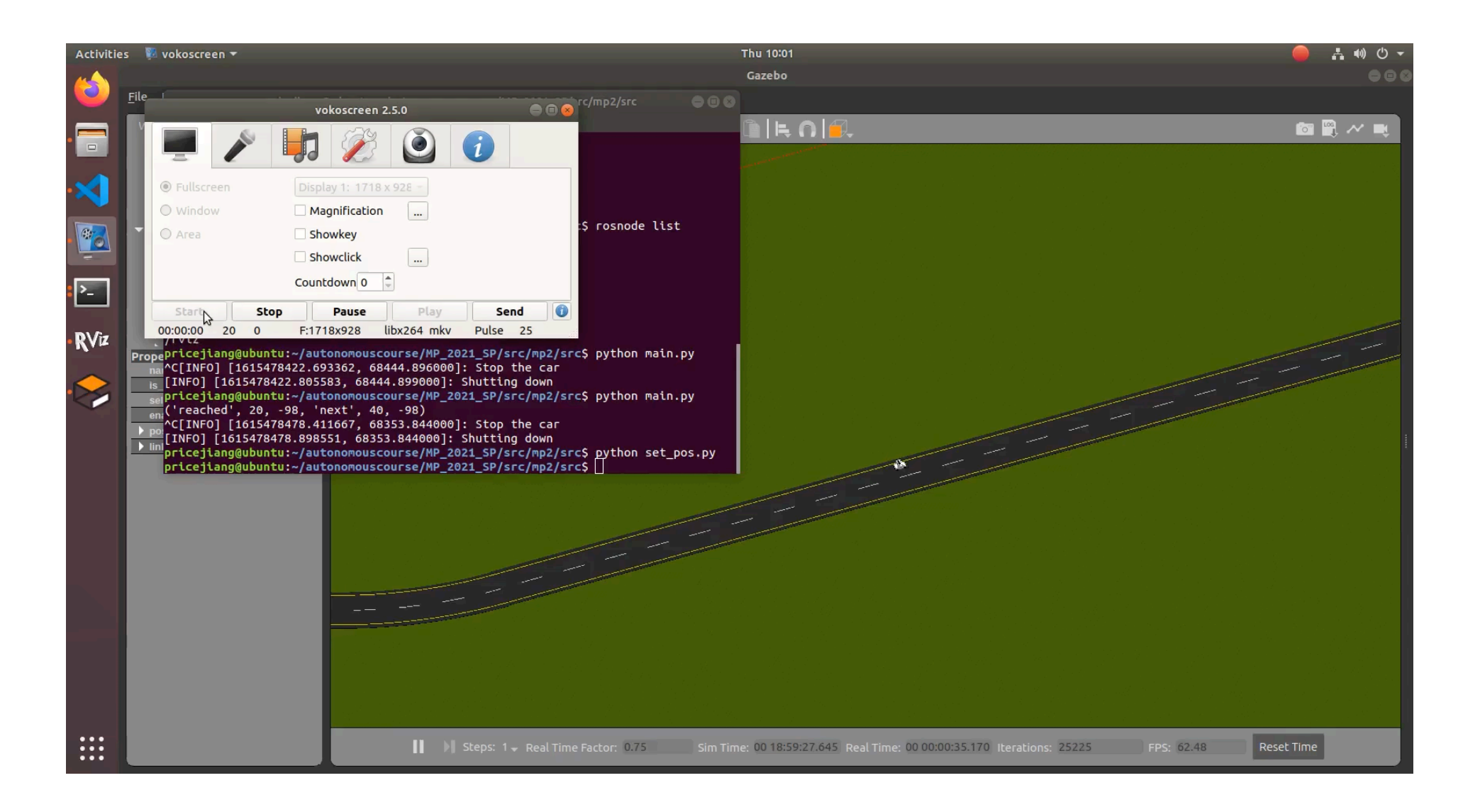

#### Demo Instruction

- Students need to show their controller:
	- is capable of driving the car for the whole loop
	- can drive the car stably on the road
	- is able to control the car following the preset waypoints and not deviating from the road

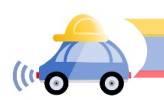

### Questions?

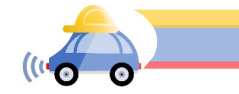